# **Fairfax Collegiate**

703 481-3080 · www.FairfaxCollegiate.com

# **Intro to Web Design 5-6 Syllabus**

## **Course Goals**

**1 HTML5** Students learn how to code using the HTML5 computer programming language

#### **2 Web Pages**

Students create their own web pages using the skills they have learned during the class.

## **Course Topics**

**1 Tags** Students learn the role of tags when coding in HTML.

#### **2 Headings and Paragraphs**

Students learn how to use HTML to create headings and paragraphs in web pages.

#### **3 Text Decoration**

Students learn how to create bold, italicized, and underlined text using HTML.

#### **4 Block Elements**

Students learn how to create tables, forms, and lists with HTML.

#### **5 Graphics**

Students learn how to incorporate images and logos into web pages using HTML.

#### **6 Hyperlinks**

Students learn how to use HTML to create hyperlinks to other sites within their own web pages.

#### **7 CSS**

Students learn how to use Cascading Stylesheets (CSS) to enhance their web pages.

#### **8 GIF's**

Students learn how to make animated GIFs and use them in their web pages.

#### **9 Copyright Laws**

Students review the laws concerning the use of images belonging to someone else.

#### **10 Web Page Creation**

Students create a web page with graphics using HTML and CSS.

## **Course Schedule**

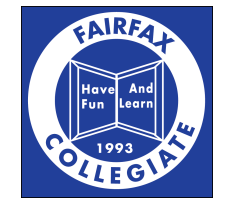

## **Day 1**

#### **Introduction to Course**

Students are introduced to HTML file and learn how to begin a web page.

#### **Creating an HTML Document**

Students learn the necessary components of an HTML document.

## **Day 2**

**Tables and Lists** Students learn how to create tables and different types of lists on their web pages.

**Inline Elements** Students learn about stylizing their text using inline tags.

#### **Images and GIMP**

Students are introduced to creating and adding images to their web pages.

### **Day 3**

#### **Creating Website Images**

Students use cameras to create images to add to their web pages.

#### **Hyperlinking**

Students learn how to add hyperlinks to their web pages.

#### **Block Elements**

Students learn about additional useful block elements.

## **Day 4**

#### **Inline Graphics** Students explore how to add images within the text of their web pages.

#### **GIMP Photo Editing**

Students learn more advanced photo editing skills on GIMP.

## **Day 5**

#### **Introduction to CSS** Students learn how to add styles to their web pages.

**Shiny Buttons**

Students using their graphic editing skills to create effects on their web pages.

## **Day 6**

## **Headings and Margins**

Students use CSS to add more details to their web pages.

## **Day 7**

### **Borders and Backgrounds**

Students learn how to add more styles to elements of their web pages.

#### **GIFs**

Students use GIMP to create gradients and GIFs.

## **Day 8**

#### **Web Hosting**

Students learn how to use web hosting sites to put their web pages on the internet.

#### **Final Project Workshop**

Students work on completing their web pages.

### **Day 9**

#### **Final Project Workshop**

Students work on completing their web pages.

## **Day 10**

#### **Wrap Up**

Students complete any unfinished projects and hold a website competition.

*©2021 Fairfax Collegiate School, LLC. All rightsreserved.*

*Updated on 1/26/2021*